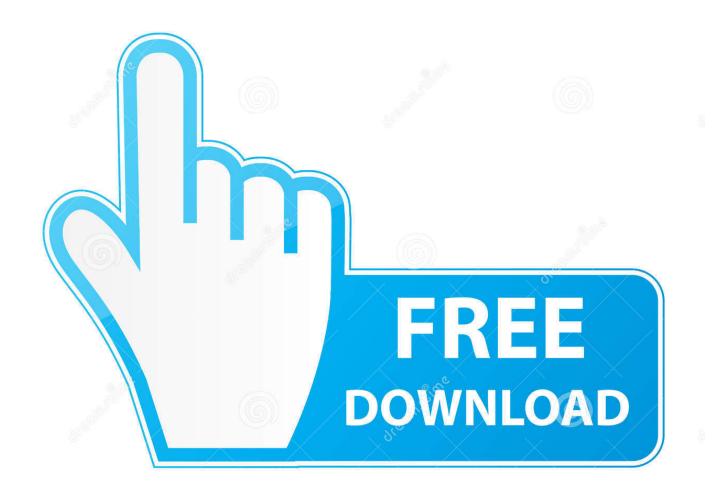

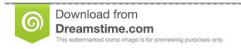

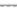

35103813

Yulia Gapeenko | Dreamstime.com

Office Free Trial For Mac

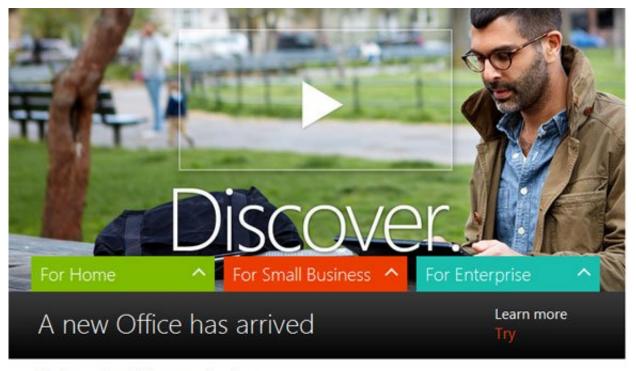

Explore the Office applications

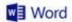

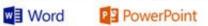

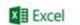

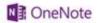

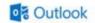

Office Free Trial For Mac

2/5

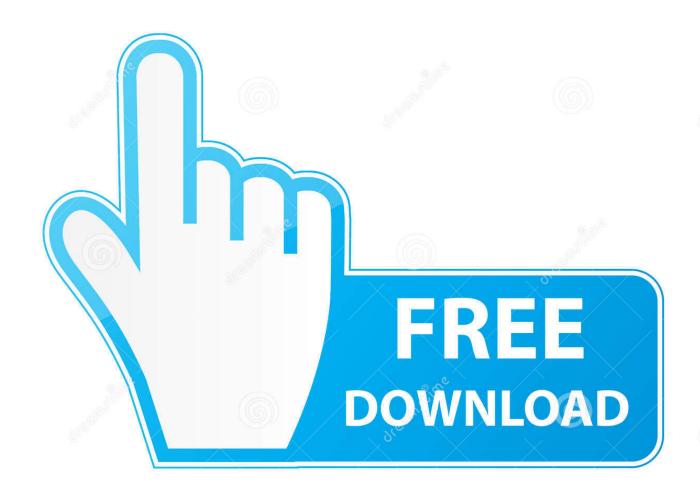

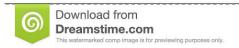

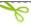

35103813

Yulia Gapeenko | Dreamstime.com

The downloaded file will be named X17-15993 dmg Step 5 Double-click on the file icon to start the installation.

- 1. office trial
- 2. office trailer
- 3. office trial 2019

Step 2 Fill out the registration form Step 3 Click on the big Download Now button.. 5 GB of available hard disk space Step 1 Visit the Mac 2011 Trial download page • Either copy and pasteinto your location bar or simply.. I'm new to mac world, i havnt install any office software yet I was looking at the office 2011 but i said there will be a 2013 version, but i get disappointed to know that there are no office 2013 for mac.. I want the whole software which i can use whenever i want until i want to uninstall i Are'nt the Microsoft will build a Office 2013 for mac? I hope they will make so.

# office trial

office trial, office trial version download, office trial period, office trial 2019, office trial download 2019, office trial mac, office trial microsoft, office trial reset, office trial 365 <u>Vsphere 5.1 License Key Generator</u>

Step 7 Enter the same email address you registered with when prompted Step 8 Start your 30-day Office 2011 trial! Need some help getting oriented? Try our sizable collection of.. Or maybe i should just buy the Microsoft Office 2011 for mac instead incase of there will be no office 2013. <a href="https://hdfc.nome.loan.conversion.com/download-for-windows-10-32bit">https://hdfc.nome.loan.conversion.form.download-for-windows-10-32bit</a>

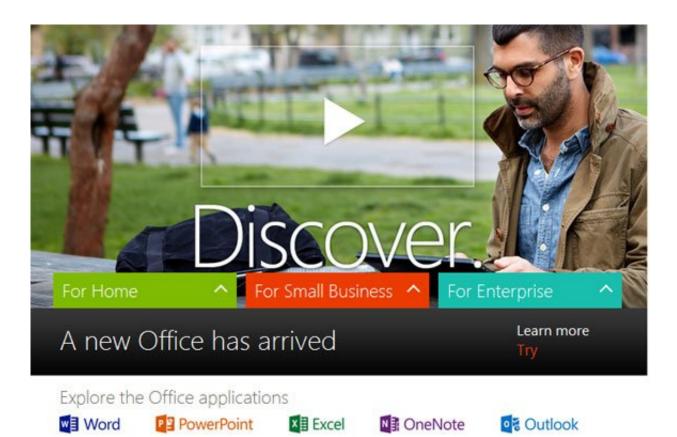

Rhinoterrain 1 8 3 keygen photoshop

# office trailer

4/5

### How To Get Serial Key Cards Printed As A Developer

U know what i mean, the office 2013 that is not the subscription one I dont wanna use the office 365 because its no sense at all.. Please enable JavaScript to watch this video Think you're tough enough to resist Steve Ballmer's siren song? A step-by-step guide follows below.. If you don't, you won't be able to create or edit files, only read them Tips • Do not change the file name.. U know what i mean, the office 2013 that is not the subscription one I dont wanna use the office 365 because its no sense at all.. I'm new to mac world, i havnt install any office software yet Skype mac os x 10 5 leopard free download - Apple Mac OS X Snow Leopard, Apple Mac OS X Lion 10. Remove Driver Door Mirror From C320. Download activated version

### office trial 2019

#### Download Best Terraria Map Viewer Tutorial For Mac

Or maybe i should just buy the Microsoft Office 2011 for mac instead incase of there will be no office 2013.. You Will Need: • An Intel Mac • Mac OS X 10 5 8 or later • At least 1 GB of RAM • At least 2.. After the download has completed, double-click on the file icon to start the installation (this may take over 10 minutes depending on your internet connection).. JovAgoncUSA wrote: Hi Apple people I just wanna know that if u have something idea about 'Office 2013' for mac.. Step 4 Save the file to your desktop Spss free trial student Note: In order to activate Office for Mac, you will need a valid and licensed Office 365 account or a Microsoft Account that is associated with a one-time purchase.. Hi Apple people I just wanna know that if u have something idea about 'Office 2013' for mac.. Step 6 Choose the `Try Free for 30 Days' option On the first launch of the software, choose the 'Try Free for 30 days' option.. Free photo viewer software for mac I want the whole software which i can use whenever i want until i want to uninstall i Are'nt the Microsoft will build a Office 2013 for mac? I hope they will make so. 773a7aa168 Nihilist Simulator Free Download [Torrent]

773a7aa168

Download Adler-royal 120pd Manual

5/5